$\Box$ 

更新日:2015/07/29

## 面で、必要事項の入力と修正を行います。各項目の表示順も変更することができます。

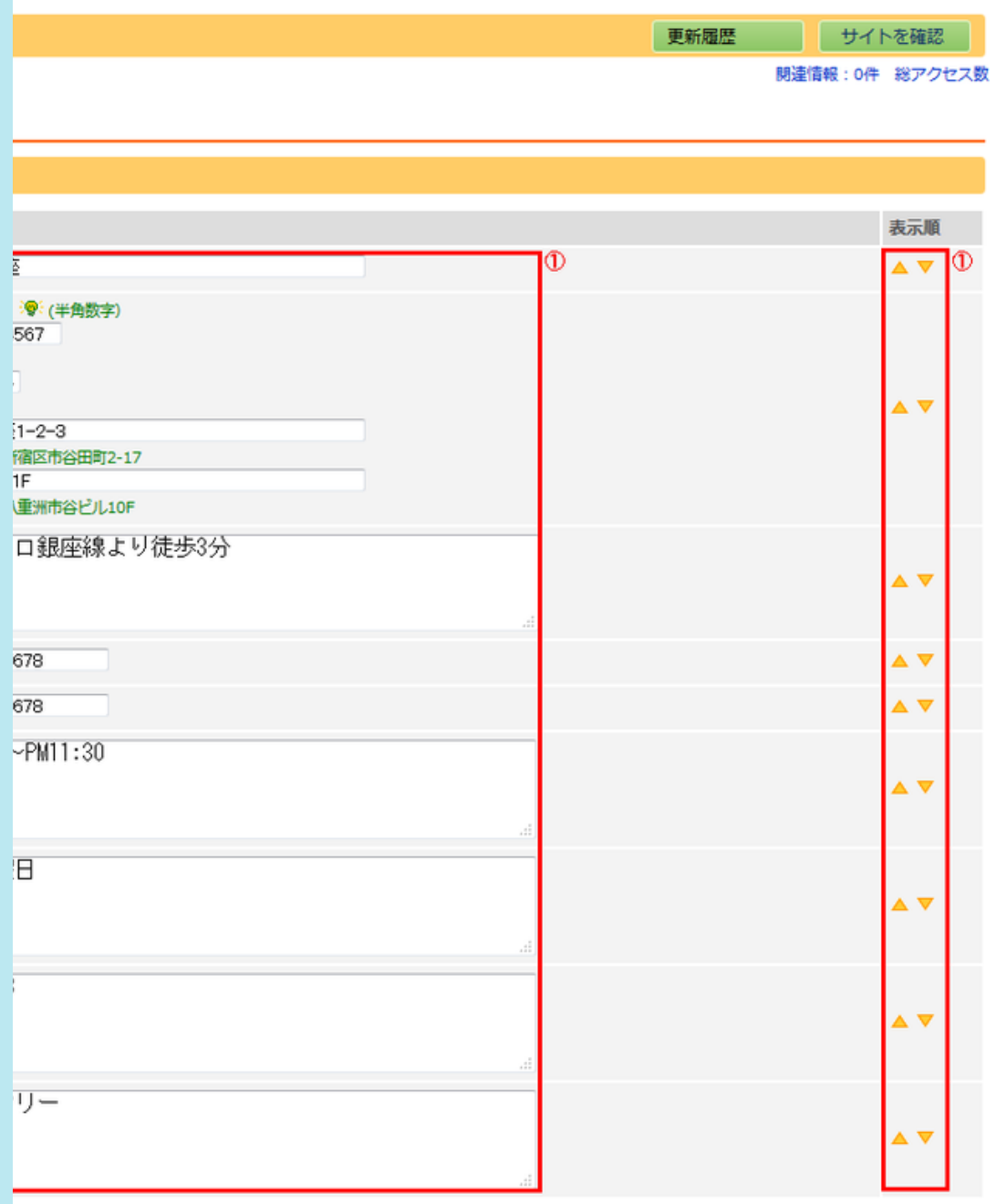

店舗情報編集の各項目説明

項目 説明

店名 店名を入力します。

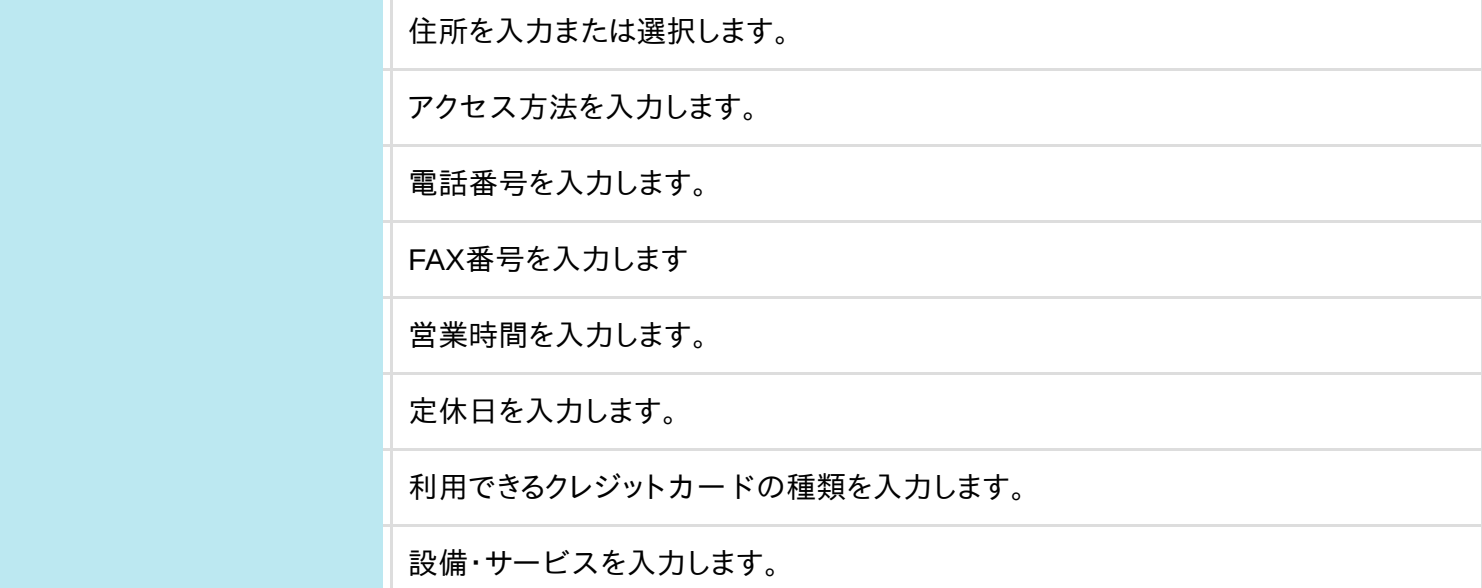